## Formatting your Google Form

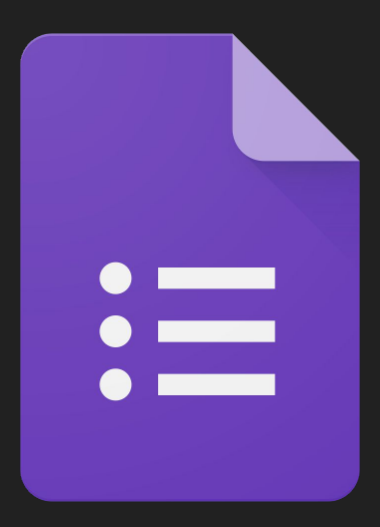

## You can change the look of your Google Form.

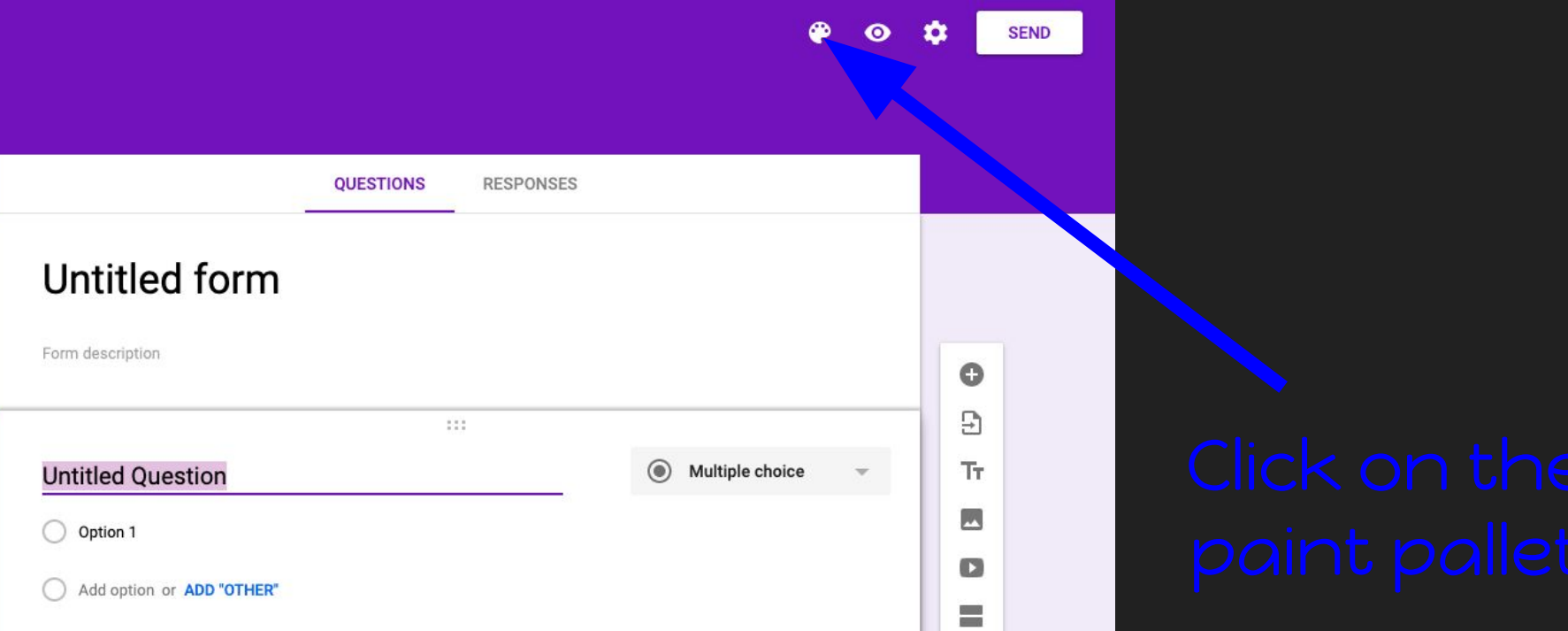

To change the look of the header. Click on the "choose image" tab.

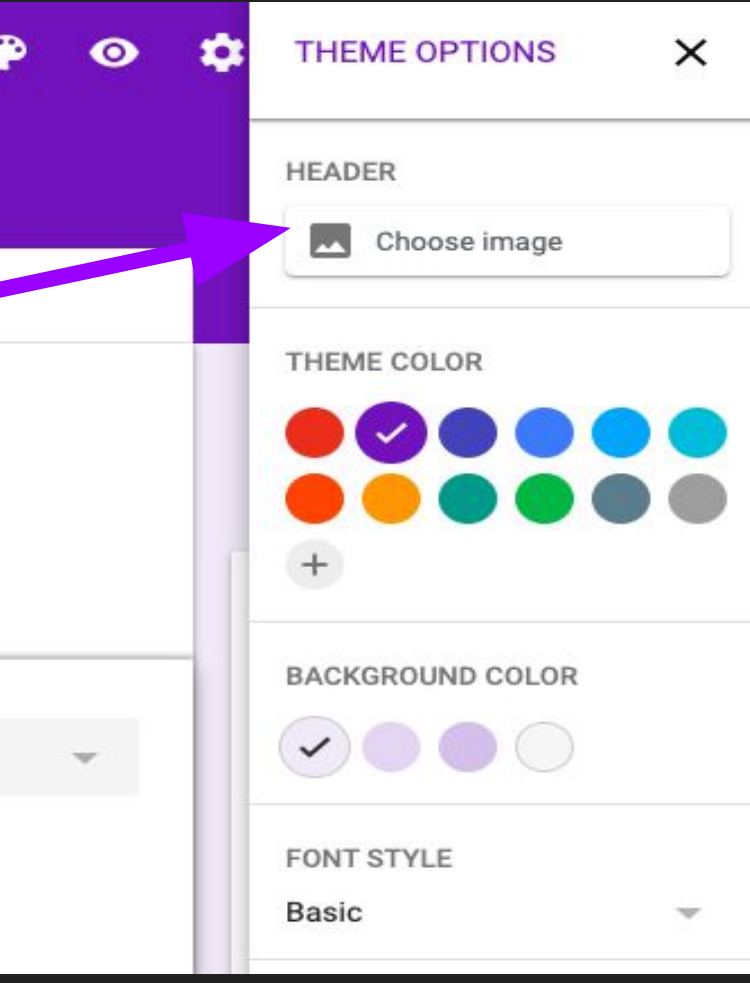